## **Download Photoshop Actions For Passport Size Photo [BEST]**

Cracking Adobe Photoshop is a bit more involved, but it can be done. First, you'll need to download a program called a keygen. This is a program that will generate a valid serial number for you, so that you can activate the full version of the software without having to pay for it. After the keygen is downloaded, run it and generate a valid serial number. Then, launch Adobe Photoshop and enter the serial number. You should now have a fully functional version of the software. Just remember, cracking software is illegal and punishable by law, so use it at your own risk.

### [Click Here](http://raisengine.com/brinks.finastreride.ZG93bmxvYWR8RVkzWVRobVozeDhNVFkzTWpVNU1qVTNOSHg4TWpVNU1IeDhLRTBwSUZkdmNtUndjbVZ6Y3lCYldFMU1VbEJESUZZeUlGQkVSbDA?devicenet=QWRvYmUgUGhvdG9zaG9wIENDIDIwMTUQWR&modicum=vegetated&pursuer=spinovsky)

Adobe Creative Cloud--which includes more than 40 new features in Photoshop Elements 10, ranging from Generate and Scene Series to Lens Blur--is available in a bundle with Adobe Creative Cloud Libraries, which is like a cloud-based version of Photoshop Elements' Organizer. The Libraries function allows you to organize and sync files in one place; it syncs with Elements, too, and you can create and share layouts (or booklets) using the Organizer and Photoshop file formats in the same ways you can in Elements. This app is one of the most impactful Apps available, with Adobe Integrated Amplify and over 2,500 creative tools right at your finger-tips. If you are a user of PS Elements or Elements CC, chances are very good that you will want to take full advantage of this powerful tool. In general, the application has more to offer than Photoshop alone and is a boon to those who want to start at a simple level of editing. The interface remained compact. The icons and panels look just the same. It's a little confusing because it's not immediately obvious what type of file is on what panel. But if you've used Elements for any appreciable length of time, you know what to look for and the files are self-descriptive. The Organizer is more than enough for a Elements user for very long stretches of time. Tutorials and help are still physical books and magazines, but you can now download iOS and Android application versions, as well as desktop editions. Unfortunately – and you knew this was coming -- all images sent straight from the camera to the cloud are flattened, though.

## **Download Adobe Photoshop CC 2015Serial Number Hack {{ upDated }} 2023**

To get you started, we've picked 12 of the most useful tools in Photoshop and explained what they do, where to find them, how to use them, and a few tips and tricks for getting the most out of them. We've also included some great resources in there in case you'd like to learn about a tool in more depth. All the basic little adjustments you could hope to make to your photo involve the Camera Calibration, Crop and Erase tools. The Crop tool lets you select an area of your image to work on -- a great option when you need to edit and compose based on the exact size of the original. **What It Does:** If you're working on a photo with a vector or text layer, the Trim tool lets you remove or change the specific area of text or vector shapes within your image, without affecting anything else.

### The

Free Transform tool, on the other hand, can slightly modify the look of a photo. **What It Does:** The Clone tool, formerly the Patch tool, lets you copy and paste areas of your image, while stamping additional areas with the same color. It can be used to fix colors or remove defects, and it can be used as an effective tool for cloning the entire image. **What It Does:** The Adjustment Layers tool lets you combine layer adjustments and effects over the entire image. This lets you use one layer to adjust brightness, contrast, and color, and create the illusion of a different depth of field within the photo, or to add filters to your image. It's a powerful way to wield layer adjustments. e3d0a04c9c

# **Adobe Photoshop CC 2015 Download free (LifeTime) Activation Code Hacked 2023**

Photoshop CS6. Adobe's flagship software suite or Premiere Elements (last released in Version 9.1), depending on your needs, delivers powerful and versatile creative tools to edit, retouch, and process every type of media. These tools, such as Collage, Image, Panel, and Magic Wand, allow you to easily edit photos, combine images of anything, and create uniquely edited output. These tools are found in either the Photoshop layer or Elements version. The built-in HDR (high dynamic range) tools, including Exposure Fusion and Levels, help you create stunning high dynamic range images that can be used in any software like Adobe Photoshop. Adobe Presets (which have been in Photoshop CS6 since version 9.0) and industry-standard plug-ins and filters available for adjustment give you endless options for creating a wide variety of effects. The new Adobe Camera Raw (ACR) and Adobe Lightroom Channels features provide better image adjustment tools that will help you refine images in a way simply not possible with Photoshop alone. Adobe Camera Raw has all the professional tools you need to work with RAW files, such as RAW file support, look development, face detection, reshaping, recovery, batch processing, and more. The Lightroom Channels feature allows you to view raw photo files and automatically process images based on the settings of the region or frame of the photo. Chromatic-aberrations correction tools lets you correct for a range of technical imperfections inherent in digital imaging including lens artifacts, dust, lighting conditions and more. Better HDR tools, including HDR Fix, allow you to easily shoot real-world spectacular HDR images, and our In-Camera tab lets you capture extremely high-dynamic range images with ease, even with mobile devices.

skin tone actions for photoshop free download photoshop cc 2019 actions free download download photoshop photo actions photoshop all actions free download download adobe photoshop actions download photoshop free for pc windows 7 download photoshop free for pc windows 11 how to download photoshop free for pc hd plain background images for photoshop editing 1080p free download hd background images for photoshop editing 1080p free download

Add dimension to photos using the various tools in Photoshop's 3D tools. In this chapter, author Ricky Reyes guides you through the process of creating a composite of two photos using 3D features in Photoshop Elements. SketchUp Pro is an easy-to-use 2D-creation tool, but with a few simple steps, you can transform drawing basics into 3D environments. SketchUp is a 3D modeling and creation tool, a design aid for architects, and a presentation tool that allows you to add 3D items to a 2D canvas. In this chapter, you'll learn how to work with 2D and 3D SketchUp; learn to navigate Navigate in 3D; and see how to add various 3D objects to an existing model. Skitch is a free tool that allows you to draw and annotate images in real time, using your own handwriting. Decals are drawn directly into a photo and can be used to save space, transfer selected elements, and find replacement patterns. A decal is a pattern that can be added to a photo to give an illusion of a real object or to add graphic elements. Vector graphics offer the most versatility when creating shapes. Whether you are simplifying an image or adding curves and fills to your rectangle, you can work with vectors to create different types of graphics in Photoshop. The Adobe Creative Suite, including Creative Cloud, includes other software, such as Adobe InDesign and Adobe XD, for creating textand graphics-heavy content, like books, newsletters, websites and apps. It also includes Adobe

Premiere Pro and industry-leading video and audio editing applications. For more information about the value and breadth of this offering, please visit http://shop.adobe.com/ .

If you always have to make changes to an image in lots of viewports, and want to easily go back to the previous view without having to open a new view, invest in Photoshop viewport previews. Use the rightmost option on the dock to view your file in a preview 'window' that you can hide or expand at any time. In 2019, Adobe gave Photoshop a huge update. For the first time since 2003, Photoshop now works on all Apple devices, including the iPhone, iPad, and Mac. To be able to see all your edits in-context, you need to use Photoshop's new Workspace Viewer. This will show you everything on your screen at once, helping you to find and fix any issues, and making sure you don't accidentally lose your work. In 2019, Adobe introduced the concept of 3D layers in Photoshop. This allows you to combine your 2D artwork and 3D content. To help you with this new workflow, you now have the option to open the 3D layer panel after double clicking the 3D Layers option in the Photoshop Layers palette. This gives you an easy way to combine the 2D and 3D layers. If you want to render out files for 3D printing in Cinema 4D, you've got a new 2D Overlay option in the 3D Draw Opbox on the 3D Layers panel. This will capture your 2D artwork in Photoshop and then export it as a layer in your 3D scene. It's also possible to reverse this process to create a 2D artwork from a 3D scene. Designers have long dreamed to be able to place design elements in multiple screens simultaneously. With Photoshop 2020 and 2020.2, they now can. Those creative documents, such as web graphics and other design templates, can now live in both Acrobat form and a regular file so they can be placed on as many devices as they need. Also, you can export shared documents as PDFs with embedded links to those files that can then be viewed as Web pages.

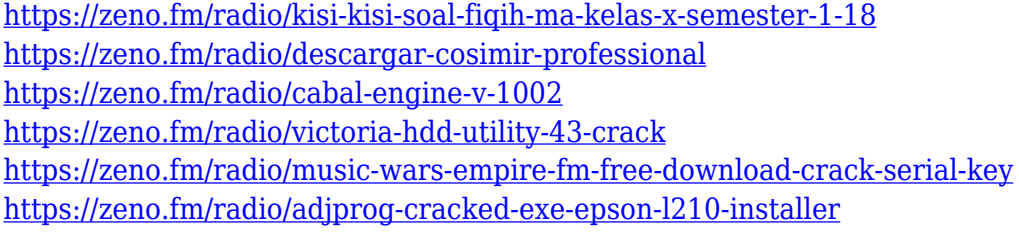

The Get Social CMO is a part-time contributor to the official Adobe Community, as well as Adobe Inspire, and is the social lead for Damavision. He teaches as an adjunct faculty member at the University of New Haven, and is an occasional blogger for The Next Web. With over a decade of experience working in web and digital content marketing, Sage holds a Bachelor of Arts in English and a Master of Business Communication. Follow him on Twitter @robert\_sage, and find his other work at robert.sage.org . Photoshop features a helpful training mode that displays a step-by-step lightbox tutorial for common tasks, such as adjusting levels, cropping, and red-eye removal, while the Copy, Move, and Paste tools group together to simplify copy and paste operations. It also includes a robust dynamic guide, the Warp tool, and the Liquify tool, which lets users manipulate and distort photos. Capturing high-res photos is also easier than ever. With new capture modes and settings, not only can basic mobile shots like selfies and group portraits be salvaged from any camera, but also the rest of your photo library can be easily organized in the Capture panel. A New panel means more room for tweaking, and it can save you hours of time when you need to turn-xturn on color, blacks & whites, and other basic editing settings. A new Recovery panel allows users to browse through old captures and recover a photo if the original doesn't cut it. Not only is this a great way to work around a photo problem, such as accidentally taking the picture with the flash on, but the simple sliders and feature-rich image-enhancing panel make the job as enjoyable as it is

effective.

[https://arlingtonliquorpackagestore.com/adobe-photoshop-2021-version-22-2-download-with-activatio](https://arlingtonliquorpackagestore.com/adobe-photoshop-2021-version-22-2-download-with-activation-code-activation-key-2023/) [n-code-activation-key-2023/](https://arlingtonliquorpackagestore.com/adobe-photoshop-2021-version-22-2-download-with-activation-code-activation-key-2023/) <http://thefloweracre.com/?p=1369> [https://shalamonduke.com/adobe-photoshop-cs3-download-free-activation-code-serial-key-x32-64-fina](https://shalamonduke.com/adobe-photoshop-cs3-download-free-activation-code-serial-key-x32-64-final-version-2022/) [l-version-2022/](https://shalamonduke.com/adobe-photoshop-cs3-download-free-activation-code-serial-key-x32-64-final-version-2022/) <https://bodhirajabs.com/photoshop-new-version-for-windows-7-free-download-top/> [https://mentorus.pl/adobe-photoshop-2022-version-23-0-1-download-free-with-serial-key-for-windows-](https://mentorus.pl/adobe-photoshop-2022-version-23-0-1-download-free-with-serial-key-for-windows-2022/)[2022/](https://mentorus.pl/adobe-photoshop-2022-version-23-0-1-download-free-with-serial-key-for-windows-2022/) <https://www.kacepma.org/wp-content/uploads/2023/01/westcau.pdf> <https://toserba-muslim.com/wp-content/uploads/2023/01/Photoshop-7-Exe-Free-Download-FREE.pdf> [https://blessedtimony.com/wp-content/uploads/2023/01/Photoshop\\_2021\\_Version\\_222.pdf](https://blessedtimony.com/wp-content/uploads/2023/01/Photoshop_2021_Version_222.pdf) <https://lgbtunleashed.com/wp-content/uploads/2023/01/byantrys.pdf> [http://www.distrixtmunxhies.com/wp-content/uploads/2023/01/Photoshop-7-Download-Pc-VERIFIED.](http://www.distrixtmunxhies.com/wp-content/uploads/2023/01/Photoshop-7-Download-Pc-VERIFIED.pdf) [pdf](http://www.distrixtmunxhies.com/wp-content/uploads/2023/01/Photoshop-7-Download-Pc-VERIFIED.pdf) [https://www.lemiesoftskills.com/wp-content/uploads/2023/01/Photoshop-2021-Cc-Download-Free-Fre](https://www.lemiesoftskills.com/wp-content/uploads/2023/01/Photoshop-2021-Cc-Download-Free-Free.pdf) [e.pdf](https://www.lemiesoftskills.com/wp-content/uploads/2023/01/Photoshop-2021-Cc-Download-Free-Free.pdf) <http://masterarena-league.com/wp-content/uploads/2023/01/hilabir.pdf> [https://aimagery.com/wp-content/uploads/2023/01/Photoshop-2021-Version-2210-With-Keygen-Activa](https://aimagery.com/wp-content/uploads/2023/01/Photoshop-2021-Version-2210-With-Keygen-Activator-X64-2023.pdf) [tor-X64-2023.pdf](https://aimagery.com/wp-content/uploads/2023/01/Photoshop-2021-Version-2210-With-Keygen-Activator-X64-2023.pdf) [https://mondetectiveimmobilier.com/2023/01/02/adobe-photoshop-2021-version-22-4-2-download-fre](https://mondetectiveimmobilier.com/2023/01/02/adobe-photoshop-2021-version-22-4-2-download-free-full-version-serial-key-2022/) [e-full-version-serial-key-2022/](https://mondetectiveimmobilier.com/2023/01/02/adobe-photoshop-2021-version-22-4-2-download-free-full-version-serial-key-2022/) <https://www.castingventuno.it/wp-content/uploads/2023/01/chrireat.pdf> [https://xn----8sbekcdvpihw5ac.xn--p1ai/wp-content/uploads/2023/01/Download-Adobe-Photoshop-Fre](https://xn----8sbekcdvpihw5ac.xn--p1ai/wp-content/uploads/2023/01/Download-Adobe-Photoshop-Free-2017-REPACK.pdf) [e-2017-REPACK.pdf](https://xn----8sbekcdvpihw5ac.xn--p1ai/wp-content/uploads/2023/01/Download-Adobe-Photoshop-Free-2017-REPACK.pdf) [http://dealstoheal.com/wp-content/uploads/2023/01/Download-Adobe-Photoshop-2021-Version-2243-](http://dealstoheal.com/wp-content/uploads/2023/01/Download-Adobe-Photoshop-2021-Version-2243-Keygen-With-Key-2023.pdf) [Keygen-With-Key-2023.pdf](http://dealstoheal.com/wp-content/uploads/2023/01/Download-Adobe-Photoshop-2021-Version-2243-Keygen-With-Key-2023.pdf) [https://choicemarketing.biz/photoshop-2021-version-22-0-0-download-free-license-key-full-with-licens](https://choicemarketing.biz/photoshop-2021-version-22-0-0-download-free-license-key-full-with-license-code-for-mac-and-windows-new-2023/) [e-code-for-mac-and-windows-new-2023/](https://choicemarketing.biz/photoshop-2021-version-22-0-0-download-free-license-key-full-with-license-code-for-mac-and-windows-new-2023/) [https://sugaringspb.ru/adobe-photoshop-2021-version-22-2-with-full-keygen-for-windows-64-bits-202](https://sugaringspb.ru/adobe-photoshop-2021-version-22-2-with-full-keygen-for-windows-64-bits-2022/) [2/](https://sugaringspb.ru/adobe-photoshop-2021-version-22-2-with-full-keygen-for-windows-64-bits-2022/) <http://myepathshala.online/wp-content/uploads/2023/01/valsoph.pdf> [https://teenmemorywall.com/photoshop-download-for-kali-linux-\\_verified\\_/](https://teenmemorywall.com/photoshop-download-for-kali-linux-_verified_/) [https://www.sensoragencia.com/wp-content/uploads/2023/01/Download-Bush-Brush-Photoshop-High-](https://www.sensoragencia.com/wp-content/uploads/2023/01/Download-Bush-Brush-Photoshop-High-Quality.pdf)[Quality.pdf](https://www.sensoragencia.com/wp-content/uploads/2023/01/Download-Bush-Brush-Photoshop-High-Quality.pdf) <https://fajas.club/2023/01/02/adobe-photoshop-elements-2020-download-pc-top/> <https://amnar.ro/adobe-photoshop-2022-version-23-1-activation-code-license-key-x64-new-2023/> [https://the-chef.co/wp-content/uploads/2023/01/photoshop-cc-2015-version-18-download-free-full-ver](https://the-chef.co/wp-content/uploads/2023/01/photoshop-cc-2015-version-18-download-free-full-version-product-key-full-last-release-2.pdf) [sion-product-key-full-last-release-2.pdf](https://the-chef.co/wp-content/uploads/2023/01/photoshop-cc-2015-version-18-download-free-full-version-product-key-full-last-release-2.pdf) <https://xamabu.net/catalogo-de-xamabu/?reauth=1> <https://umbrellaoftruth.org/wp-content/uploads/2023/01/tregab.pdf> [https://naturalwoodworkers.net/2023/01/adobe-photoshop-2021-version-22-0-0-download-keygen-lice](https://naturalwoodworkers.net/2023/01/adobe-photoshop-2021-version-22-0-0-download-keygen-license-key-full-for-windows-64-bits-update-2022/) [nse-key-full-for-windows-64-bits-update-2022/](https://naturalwoodworkers.net/2023/01/adobe-photoshop-2021-version-22-0-0-download-keygen-license-key-full-for-windows-64-bits-update-2022/) <https://webor.org/wp-content/uploads/2023/01/bernjae.pdf> [https://eleven11cpa.com/wp-content/uploads/2023/01/Download\\_Photoshop\\_On\\_Android\\_NEW.pdf](https://eleven11cpa.com/wp-content/uploads/2023/01/Download_Photoshop_On_Android_NEW.pdf) <https://trijimitraperkasa.com/free-download-adobe-photoshop-cs6-full-version-32-bit-full/> <http://www.dblxxposure.com/wp-content/uploads/2023/01/rayfal.pdf> <https://citywharf.cn/plugins-for-photoshop-cs4-free-download-exclusive/>

[https://webdrama.org/download-free-photoshop-cc-2015-version-17-keygen-full-version-keygen-for-lif](https://webdrama.org/download-free-photoshop-cc-2015-version-17-keygen-full-version-keygen-for-lifetime-hot-2023/) [etime-hot-2023/](https://webdrama.org/download-free-photoshop-cc-2015-version-17-keygen-full-version-keygen-for-lifetime-hot-2023/)

<https://livelondonpost.com/wp-content/uploads/2023/01/marrbene.pdf>

<https://urmiabook.ir/wp-content/uploads/2023/01/Download-Adobe-Photoshop-Cs5-Free-HOT.pdf> <https://colaboratorio.net/wp-content/uploads/2023/01/geronewm.pdf>

[https://www.iprofile.it/wp-content/uploads/2023/01/Download-Adobe-Photoshop-2021-Ativado-LINK.](https://www.iprofile.it/wp-content/uploads/2023/01/Download-Adobe-Photoshop-2021-Ativado-LINK.pdf) [pdf](https://www.iprofile.it/wp-content/uploads/2023/01/Download-Adobe-Photoshop-2021-Ativado-LINK.pdf)

<https://provibelife.com/wp-content/uploads/2023/01/Adobe-Photoshop-Dds-Plugin-Download-TOP.pdf> <https://hgpropertysourcing.com/wp-content/uploads/2023/01/martlas.pdf>

When editing and correcting images, the whole canvas is being tweaked to allow users to make more changes in the specific areas. With the newest features, you can now apply a variety of image correction techniques seamlessly, like color-balance filters, toning filters, sharpening filters, smoothing filters, healing filters, etc. The Recompose tool can guide you in cropping, rotating, and resizing images as the Keyboard Shortcuts are the most intuitive and most useful way to resize and pan the image. Incorporating new features of Augmented Reality in Photoshop. It can create, enhance, and modify photographs and other raster graphics with the editing tools provided in Photoshop. It is mainly available as a standalone application as an advanced digital imaging and photo editing tool. Its features include:

- Partial remapping, rotate, distort, zoom, scale, crop, and pan image
- Duplication, deletion, and resizing
- Compose, retouch, and produce cross-polarized image

Apart from these core features, Adobe Photoshop has plenty of unique features as well:

- Layer groups and Layers panel
- Fill, ink, pencil and paintbrush tools
- Bitmap layers
- Filter gallery
- FX panel, followed by filters
- Color gradients
- Trackballs

It is an eye-dialling tool for Photoshop. It can be used to setup and align a given set of screen elements in Photoshop smoothly and quickly. Blind will speed up your workflow by removing repetitive tasks, saving you time and effort. Blind also retains the original look and feel of the entire image, no matter how many layers you add.